# **JQuery Validator <http://docs.jquery.com/Plugins/Validation>**

\$(*form selector*).validate(*options*);

#### **Rules**

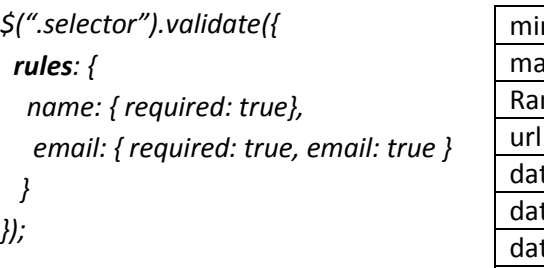

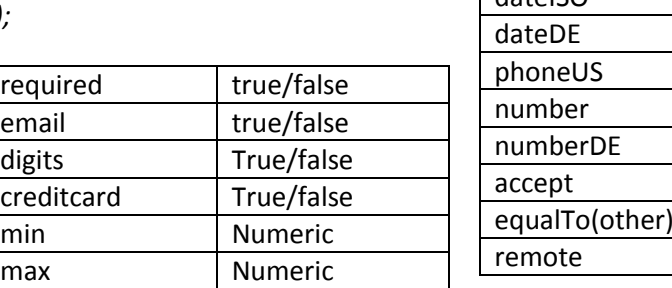

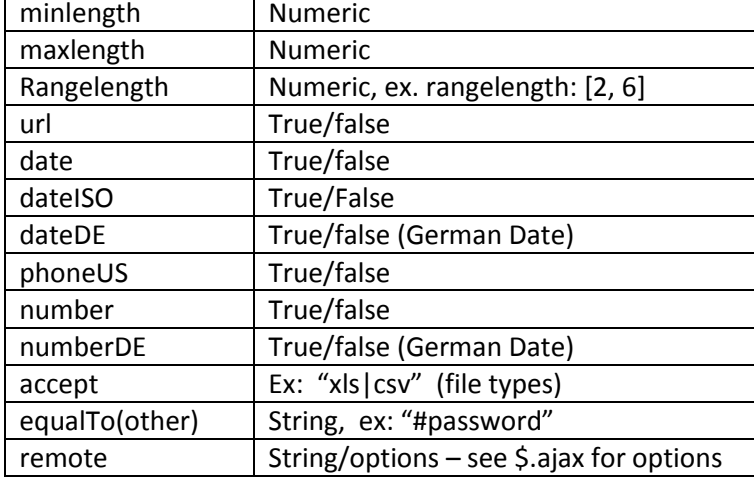

#### **Messages**

You can create special messages for each rule type.

*\$(".selector").validate({ rules: {…},*

#### *messages: {*

 *name: "Please specify your name", email: { required: "Please enter your email address", email: "Please enter a valid email address"} }});*

### **Validator Option callbacks**

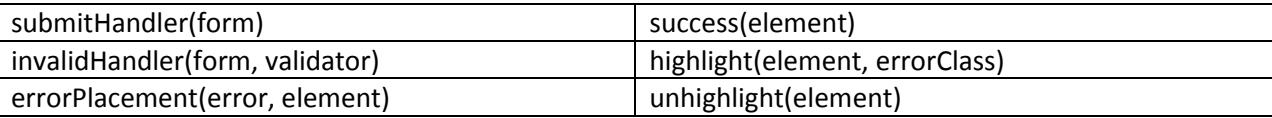

# **Validator Option properties**

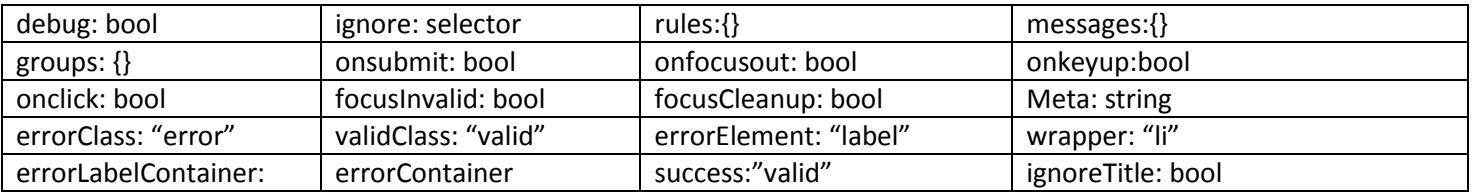

# **Validator Plugin Methods**

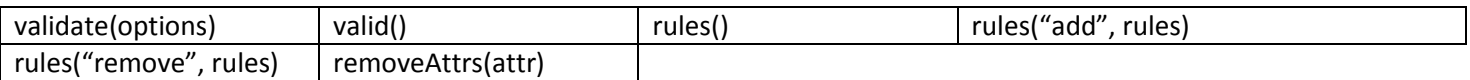

## **Validator Methods**

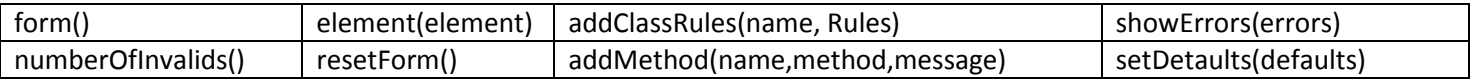

## **JQuery Custom Selectors:**

:blank, :filled, :unchecked